# **Photoshop 2021 (Version 22.5) Crack With Serial Number X64 [Updated]**

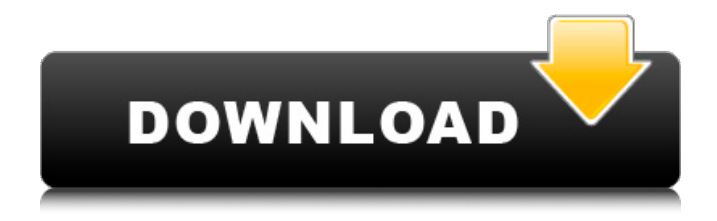

### **Photoshop 2021 (Version 22.5) Crack + Activation Key [32|64bit] [2022]**

Adobe Photoshop is an image editing and manipulation program for the Macintosh. It started life as a small program called PhotoEdit, then was renamed to Adobe Photoshop in 1987. How to use Photoshop (from inside the program) Panning Drag the cursor to pan, zoom, or rotate an image. Hold the Shift key to keep the original aspect ratio. You can use the numeric keypad to increase or decrease the size of the image. Press the Enter key to exit the panning mode. See Chapter 7, Panning for more information. How to use Photoshop (from the context-sensitive Help menu) In the Help menu, choose the topic you want, such as Subjects, Color Management, etc. In the Adobe Photoshop Help window that opens, click a topic. In the Help window that opens, click a topic. Click a word to get help on a particular topic. Keyboard shortcuts Ctrl+click, Ctrl+drag Use the key-combination Ctrl+click to create a rectangular selection that you can edit and manipulate. Ctrl+drag to create a selection along a path or contour. Use the key-combo Ctrl+drag to create a selection along a path or contour. To reset a selection, choose Select | None. To select a new frame for an animation (applies only to Photoshop CS3 and CS4), press Shift+Ctrl+D. To select a new layer (applies only to Photoshop CS3 and CS4), press Shift+Ctrl+T. To select all objects on a layer (applies only to Photoshop CS3 and CS4), press Ctrl+A. To select a new layer (applies only to Photoshop CS3 and CS4), press Ctrl+N. To select a new layer (applies only to Photoshop CS3 and CS4), press Ctrl+Shift+N. To select a new layer (applies only to Photoshop CS3 and CS4), press Ctrl+R. To select a new layer (applies only to Photoshop CS3 and CS4), press Ctrl+Shift+R. To select all objects on a layer (applies only to Photoshop CS3 and CS4), press Ctrl+A. To select a new object on a layer (applies only

#### **Photoshop 2021 (Version 22.5) Crack+**

Everything you need to know about the Adobe Photoshop Elements version, including its features, cost, price, and how it is structured. Now that the computer is so cheap, almost everyone has Photoshop Elements on his computer. It is a perfect low-cost alternative to expensive Photoshop. You also have the advantage of being able to use your old programs and files at no extra cost. Adobe Photoshop Elements is available for Windows, and even if you use a Mac,

you can use the Windows version through BootCamp. Introduction to Photoshop Elements The Adobe Photoshop Elements version is a complete photo editing and image processing program that allows you to modify your images, create and edit video projects, and include images in your publications. The entire version is available for Windows and Mac. For instance, the Windows version has the following requirements: 1 GHz or faster processor 2 GB RAM (increasingly available) 1 GB free hard disk space (increasingly available) Canon, Nikon, or Sony camera (or compatible) that supports RAW photo formats, and that the manufacturer allows you to export an uncompressed file type. Adobe Elements is divided into submenus to help you locate what you want to edit or create next. The options available to you will vary according to the file type you are working with: Portable Document Format (PDF). You can edit or create PDFs using Adobe Elements. PDF is basically a document formatted for printing and is designed to send to friends or loved ones. It can include notes and annotations, like other types of documents. . You can edit or create PDFs using Adobe Elements. PDF is basically a document formatted for printing and is designed to send to friends or loved ones. It can include notes and annotations, like other types of documents. Portable Network Graphics (PNG). PNGs are a simplified version of the standard graphic file format, and this version is free to use. They are used as a temporary file and can be an image sequence; the program converts a file's layers by adding transparency information. (PNG). PNGs are a simplified version of the standard graphic file format, and this version is free to use. They are used as a temporary file and can be an image sequence; the program converts a file's layers by adding transparency information. JPEG. JPEGs are a lossy compressed file type. Generally, JPEGs are ideal for modifying and optimizing 388ed7b0c7

# **Photoshop 2021 (Version 22.5)**

1. Field of the Invention The present invention relates to a disk drive system for a hard disk drive and, more particularly, to a technique for controlling a frequency of a recording data clock used for recording data on a recording medium in a disk drive system. 2. Description of the Related Art As a recording format of a hard disk drive, for example, a CLV (Constant Linear Velocity) system has been adopted in recent years. The CLV system provides a recording velocity (the number of rotations per unit time) of a disk which is variable in accordance with a radial position of a recording surface of the disk. The CLV system can improve an access performance to the disk and a reading performance from the disk. However, since the CLV system is adapted to rotationalize a disk at a constant angular velocity, high-frequency data clock signals having a frequency which is constant over the entire radial position of the disk cannot be used in this system. For this reason, a recording data clock of low frequency must be used in order to reduce a data transmission rate. However, in this case, the reading performance is deteriorated. In view of the above, Japanese Unexamined Patent Publication No. 62-102414 discloses a technique for recording data on a disk in accordance with a data-clock signal of a frequency lower than a standard frequency by performing data compression. According to this technique, a recording data clock having a frequency lower than a data transmission rate in a case where the data compression is not performed is generated, and the generated recording data clock is used to record data on a disk. The above technique for recording data on a disk at a low frequency makes it possible to improve the access performance and reading performance. Incidentally, in the case of the CLV system, the angular velocity of a disk varies in accordance with a radial position of a recording surface of the disk. For this reason, it is necessary to correct a data error during a reproduction process to compensate for a fluctuation in a linear velocity. In a technique disclosed in the above-mentioned publication, however, after performing the data compression, data is recorded on a disk with dataclock signals of a predetermined frequency. Therefore, if the linear velocity fluctuates due to an external shock or the like, there is a possibility that data will be lost in the case of the CLV system.TORONTO -- Cellphone video from the Toronto Zoo shows a giraffe struggling to free itself from a mechanical

### **What's New in the Photoshop 2021 (Version 22.5)?**

Q: How to make a custom directive to connect to a Sql database I have a component where when a user clicks on this button, the name attribute is sent to a function. The function is "synchronizing" the name with sql database, and then, the function is sending the updated value to the server. The problem is that I want to make this function run each time a user changes the value of this attribute. For this, I use a custom directive. The problem is that this directive is only called in the first instantiation. If I click on the button, the value is sent to the function, and the function sends to the server, but the values sent to the server, are the values sent from the first instertion, and they should be from the second, and so on. Can you help me, please? Script in html: Script in my component: @Component({ selector:'mycomponent', templateUrl: './my-component.component.html', styleUrls: ['./my-component.component.css'] }) export class MyComponent { @Input('name') name: string; constructor(){ } connect() { ... } } The directive: @Directive({ selector: '[myComponent]' }) export class MyComponentDirective { constructor() { } @HostListener('input', ['\$event.target']) getComponentName() { //value from component } @Output() getComponentNameOnChange() { //value from component } } EDIT: I need to add that the function connect is tied to a WebSocket connection, and it sends the name to the server in each update. A: The problem is that I want to make this function run each time a user changes the value of this attribute.

# **System Requirements:**

New Player: To play the game, you must be between the ages of 14 and 59. This game is rated M for Mature. It contains no blood, gore, or swearing. Player: The player will be voiced, and his/her dialog will be customizable. You will not need to have any previous coding experience to create characters. Story: The story is a traditional romance, focusing on a set of characters that are on a journey to find a happy ending. The game takes place in a strange world where humans and monsters live together. The players

<https://drogueriaconfia.com/adobe-photoshop-2022-mem-patch-download/> <https://www.cakeresume.com/portfolios/adobe-photoshop-2021-version-22-4-3-with-license>

<https://mokumbootcamp.nl/wp-content/uploads/2022/07/verljan.pdf>

<https://digi-office.eu/2022/07/05/adobe-photoshop-cs6-jb-keygen-exe-activation-code-with-keygen-free-updated-2022/>

<https://sipnsave.com.au/sites/default/files/webform/stoneleigh/ciakiri193.pdf>

<https://slitetitle.com/adobe-photoshop-2022-version-23-jb-keygen-exe-with-keygen-free-download/>

<https://kiraimmobilier.com/2022/07/05/adobe-photoshop-2022-version-23-0-keygen-only-download/>

<http://karnalketo.com/adobe-photoshop-cs5-serial-number-and-product-key-crack-updated-2022/>

[https://community.tccwpg.com/upload/files/2022/07/ODebmcLurfpUYBeQuCgZ\\_05\\_b76bb38159ec2001574eb4e0a5273](https://community.tccwpg.com/upload/files/2022/07/ODebmcLurfpUYBeQuCgZ_05_b76bb38159ec2001574eb4e0a52731bc_file.pdf) [1bc\\_file.pdf](https://community.tccwpg.com/upload/files/2022/07/ODebmcLurfpUYBeQuCgZ_05_b76bb38159ec2001574eb4e0a52731bc_file.pdf)

<https://in-loving-memory.online/adobe-photoshop-2020-registration-code-mac-win-april-2022/>

[https://gearricahagbeschbi.wixsite.com/guviline/post/adobe-photoshop-cs4-crack-with-license-code-free-win](https://gearricahagbeschbi.wixsite.com/guviline/post/adobe-photoshop-cs4-crack-with-license-code-free-win-mac-2022-latest)[mac-2022-latest](https://gearricahagbeschbi.wixsite.com/guviline/post/adobe-photoshop-cs4-crack-with-license-code-free-win-mac-2022-latest)

<http://ticketguatemala.com/?p=22229>

<https://praxis-heine.com/blog/photoshop-2022-version-23-0-2-hack-activation-free-download-win-mac-latest/> <http://www.bhlservices.com/sites/default/files/webform/Adobe-Photoshop-2021-version-22.pdf>

<https://alkahfisomalangu.id/wp-content/uploads/2022/07/rawell.pdf>

<https://ideaboz.com/2022/07/05/adobe-photoshop-cc-2019-version-20-hacked-latest-2022-2/>

[https://balloonites.com/wp-content/uploads/2022/07/Photoshop\\_2020\\_version\\_21.pdf](https://balloonites.com/wp-content/uploads/2022/07/Photoshop_2020_version_21.pdf)

<https://l1.intimlobnja.ru/adobe-photoshop-cc-2014-universal-keygen-with-full-keygen-latest/>

<https://atompublishing.info/adobe-photoshop-cs3-serial-number-and-product-key-crack-patch-with-serial-key-win-mac/> <https://p2p-tv.com/adobe-photoshop-cc-2015-version-16-free/>

[https://damp-wave-67374.herokuapp.com/Photoshop\\_CC\\_2015\\_version\\_18.pdf](https://damp-wave-67374.herokuapp.com/Photoshop_CC_2015_version_18.pdf)

<https://gametimereviews.com/adobe-photoshop-cs3-keygen-free-latest/>

[https://tiofavedematipuce.wixsite.com/stephrimemer::stephrimemer:ASNTEkOUDh:tiofavedematipuce@yahoo.com/post](https://tiofavedematipuce.wixsite.com/stephrimemer::stephrimemer:ASNTEkOUDh:tiofavedematipuce@yahoo.com/post/photoshop-2021-version-22-3-free) [/photoshop-2021-version-22-3-free](https://tiofavedematipuce.wixsite.com/stephrimemer::stephrimemer:ASNTEkOUDh:tiofavedematipuce@yahoo.com/post/photoshop-2021-version-22-3-free)

[https://mentorthis.s3.amazonaws.com/upload/files/2022/07/3QASkKmQZKIIRcMnQ3vb\\_05\\_538e10665c5544b7ff5bc439](https://mentorthis.s3.amazonaws.com/upload/files/2022/07/3QASkKmQZKIIRcMnQ3vb_05_538e10665c5544b7ff5bc439e1979898_file.pdf) [e1979898\\_file.pdf](https://mentorthis.s3.amazonaws.com/upload/files/2022/07/3QASkKmQZKIIRcMnQ3vb_05_538e10665c5544b7ff5bc439e1979898_file.pdf)

<https://www.mountainjobs.com/wp-content/uploads/2022/07/leaukra.pdf>

<https://riosessions.com/web/photoshop-cc-2019-incl-product-key-free-download-mac-win/4011/>

[http://cicatsalud.com/html/sites/default/files/webform/Photoshop-2020-version-21\\_1.pdf](http://cicatsalud.com/html/sites/default/files/webform/Photoshop-2020-version-21_1.pdf)

[https://celticminkjewelry.com/photoshop-2021-version-22-4-1-universal-keygen-with-product-key-free-download-win](https://celticminkjewelry.com/photoshop-2021-version-22-4-1-universal-keygen-with-product-key-free-download-win-mac-final-2022/)[mac-final-2022/](https://celticminkjewelry.com/photoshop-2021-version-22-4-1-universal-keygen-with-product-key-free-download-win-mac-final-2022/)

[https://ex0-sys.app/upload/files/2022/07/MMDIZUFPauzqU2ln7smd\\_05\\_868fd3de437bd1e4399dcb0da54ef6bc\\_file.pdf](https://ex0-sys.app/upload/files/2022/07/MMDIZUFPauzqU2ln7smd_05_868fd3de437bd1e4399dcb0da54ef6bc_file.pdf) <https://9escorts.com/advert/adobe-photoshop-express-hacked-free-download/>